**可以卖出吗?-股识吧**

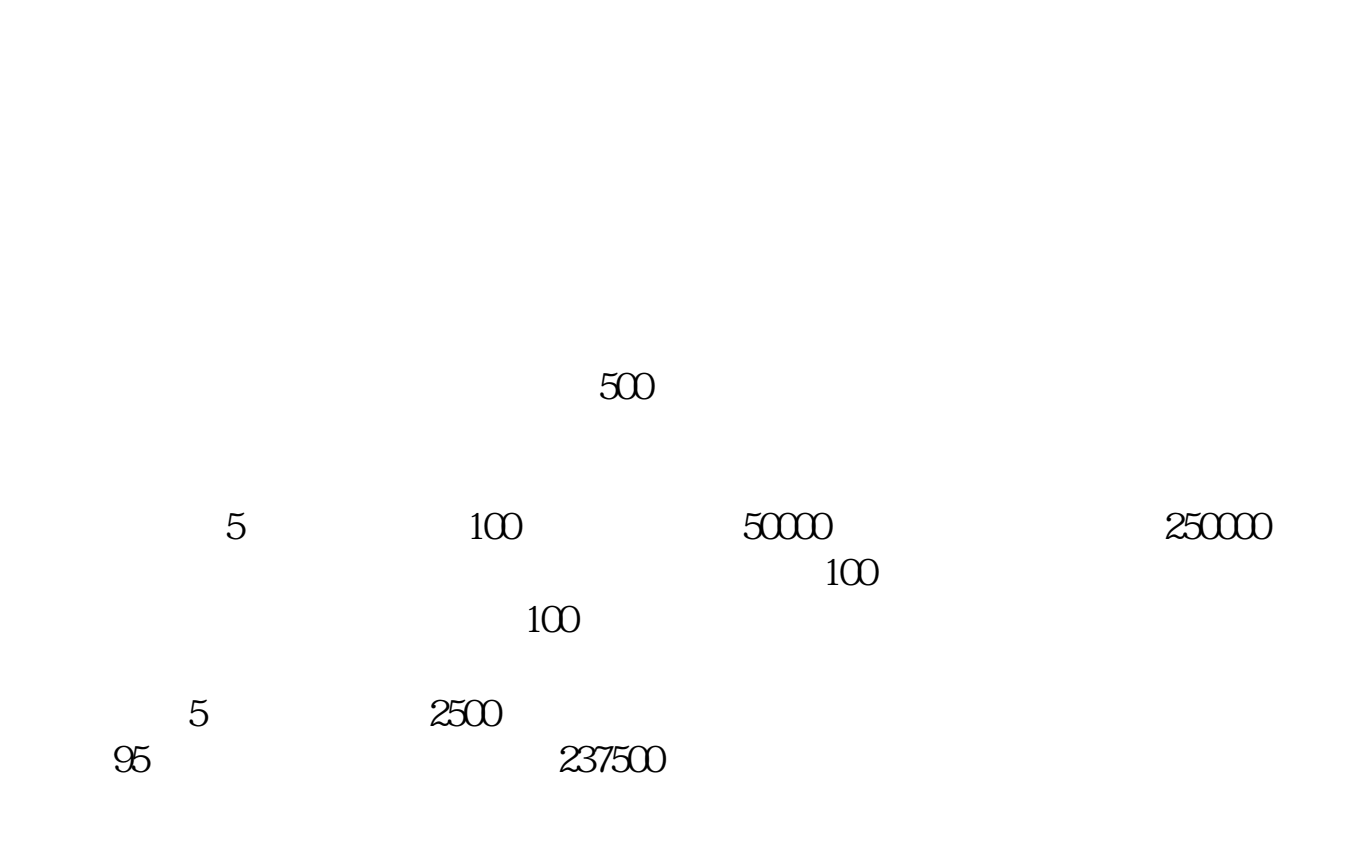

**联科科技股票中签后多久不能卖—中签后上市首日的股票**

 $10$ 

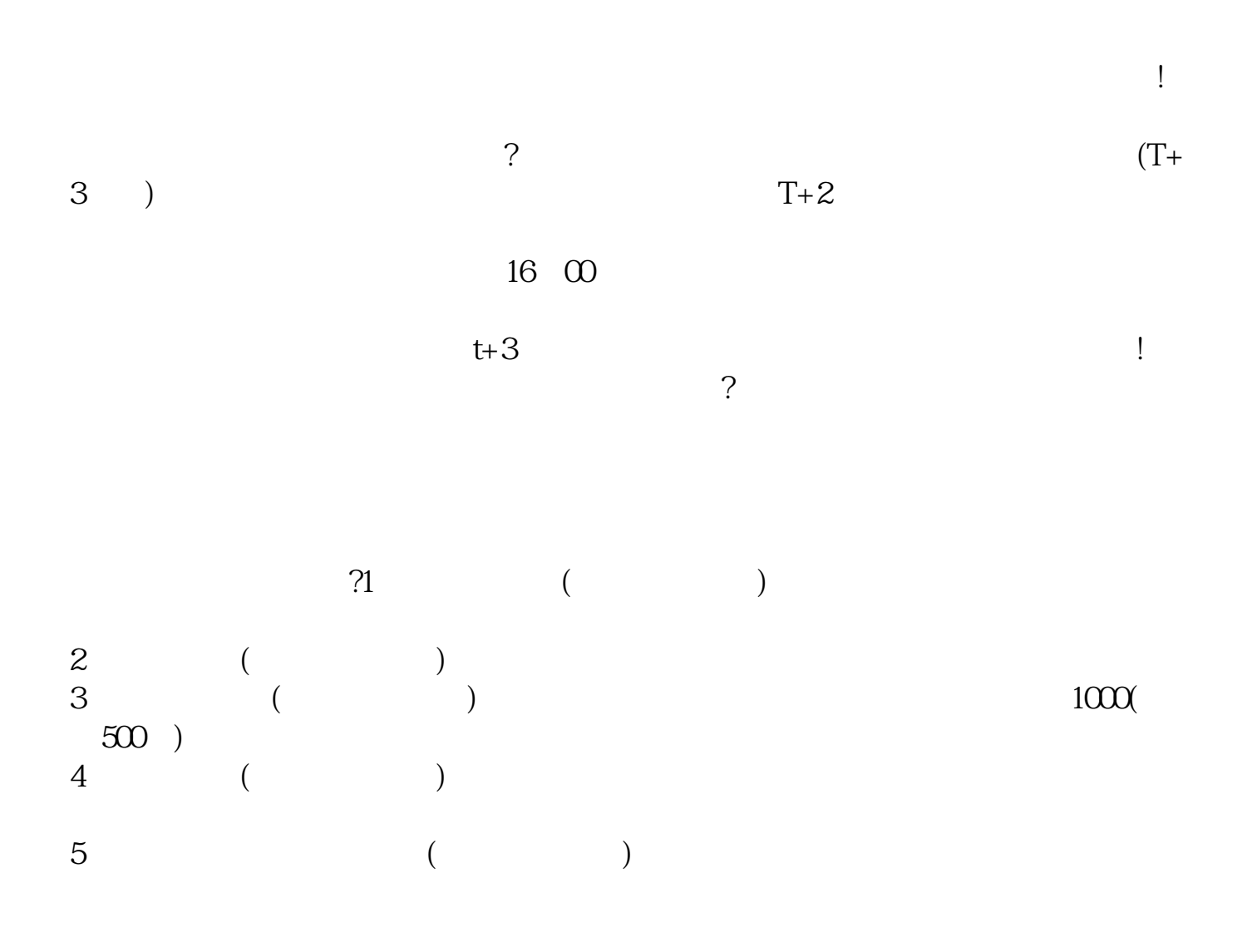

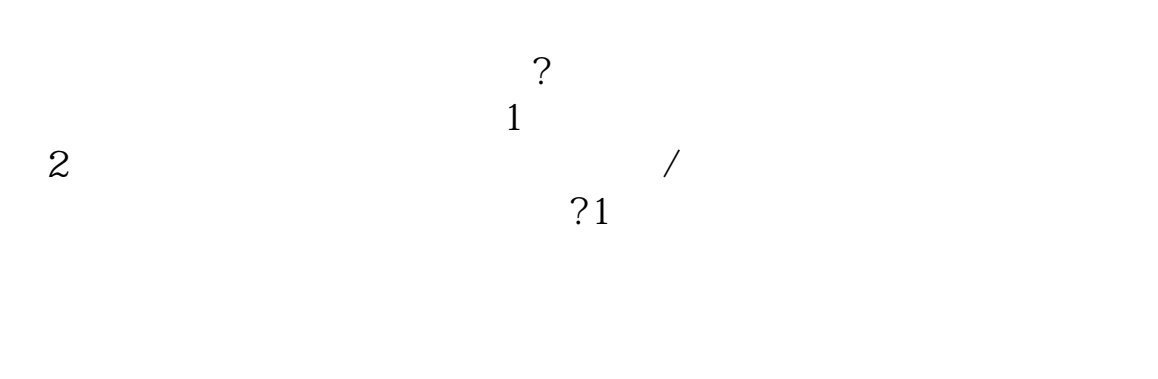

 $\overline{c}$  $50%$ 

 $3 \thickapprox 3$ 

那就迅速进入交易软件,埋单抛出新股!价格填得越低越好!这样,才能在集合竞价 时立马抛出股票! 新股在涨停打开的这一天,集合竞价时往往还是涨停的,但只要

9 30

1、卖出时点:建议前5个交易日卖出。  $2<sub>l</sub>$ 

 $4<sub>1</sub>$ 

 $3$ 

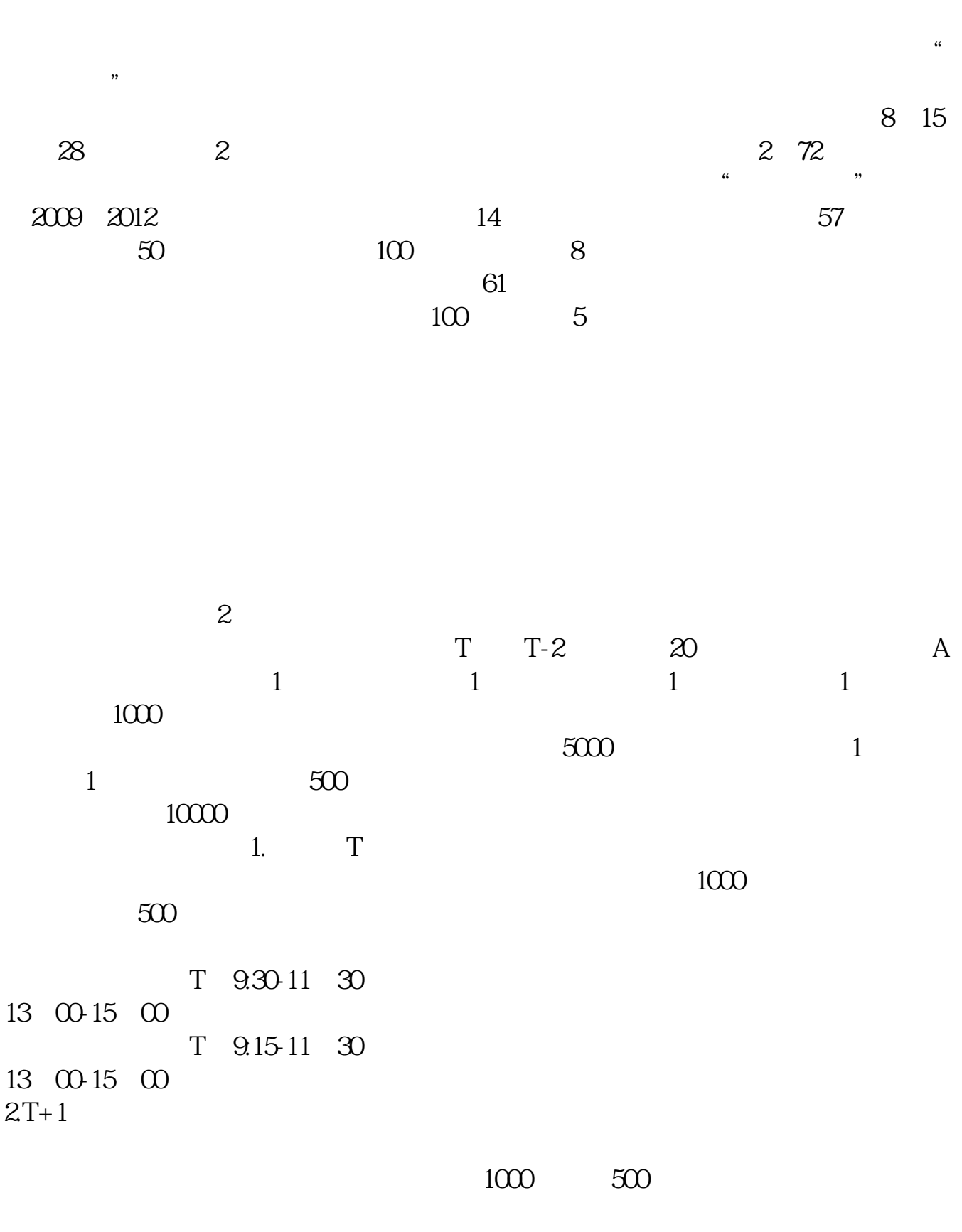

 $3T+2$ 

 $4T+3$   $T+2$ 

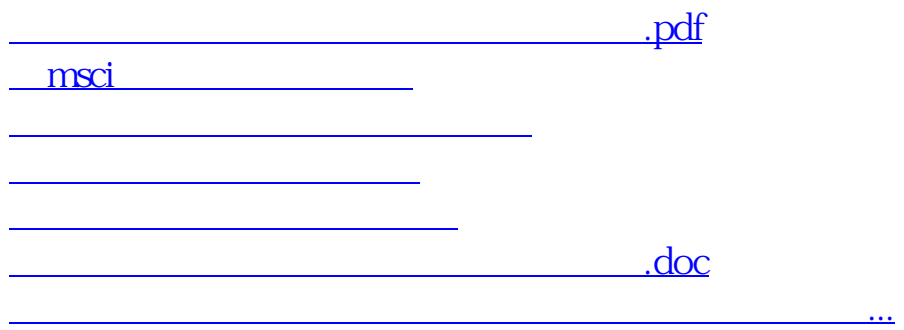

https://www.gupiaozhishiba.com/article/9157.html